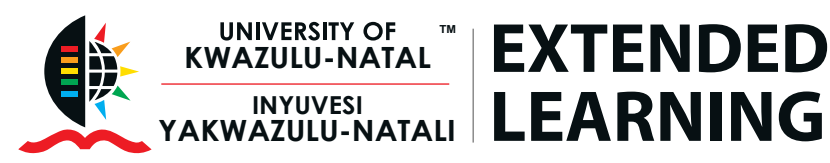

# **Microsoft® Office PowerPoint® Intermediate**

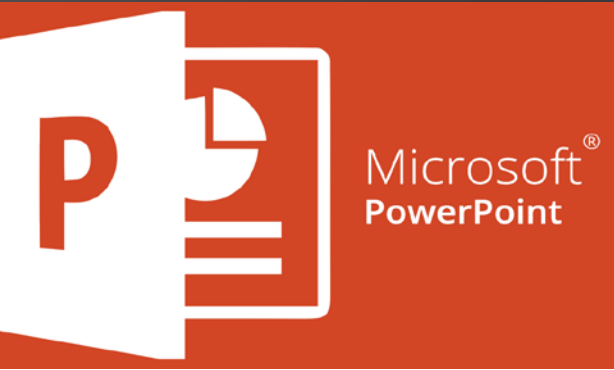

 $\overline{\phantom{a}}$  , and the contract of the contract of the contract of the contract of the contract of the contract of the contract of the contract of the contract of the contract of the contract of the contract of the contrac

# **Key Focus Areas:**

## **Adding and customising multi-media and other objects**

• Learn how to add video, audio and other objects and then customise them for your presentation

#### **Hyperlinks**

• Understand what a hyperlink is and how to effectively make use of this in your presentation

#### **Using templates**

• Learn how to create a template

#### **Inserting headers and footers**

• Make use of the header and footer feature to add these together with slide numbering to your presentation

## **Creating custom slide effects**

• Learn how to add custom slide effects using animation effects and motion paths

## **Slide Master and normal view**

• Learn how to format the slide master, how to change slidemaster layouts and slide master placeholders

## **Inserting slides from other slide shows**

• Learn how to insert slides from different presentations

## **Completing the presentation**

- Once the slide show has been created, its time to polish it off
- Hiding slides
- Audience handouts
- Presentation tools

## **Entrance requirements:**

Delegates are advised to bring their own laptops, with relevant programmes installed to class, in order to complete the training

## **Learning Methodology**

Delegates attending the course are provided with a unique blended learning methodology which combines online access to subject content with real time engagement with facilitators, and the opportunity to add value through contact learning sessions, where feasible and appropriate.

## **Programme fee**

The programme fee will be determined based on the requirements

**Duration**

2 days

*Disclaimer: Due to the extended planning horizon, UEL reserves the right to amend dates and prices at short notice, whilst protecting the consumer rights and interests of prospective delegates. For the most accurate information, please visit our website: www.ukznextendedlearning.com*

Enquiries +27 31 260 1234 enquiries.uel@ukzn.ac.za

Pay with Zapper Scan this barcode to pay

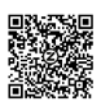

University of KwaZulu-Natal, Howard College Campus, Gate 9 Room 212, Innovation Centre, Rick Turner Road, Durban, 4001 www.ukznextendedlearning.com